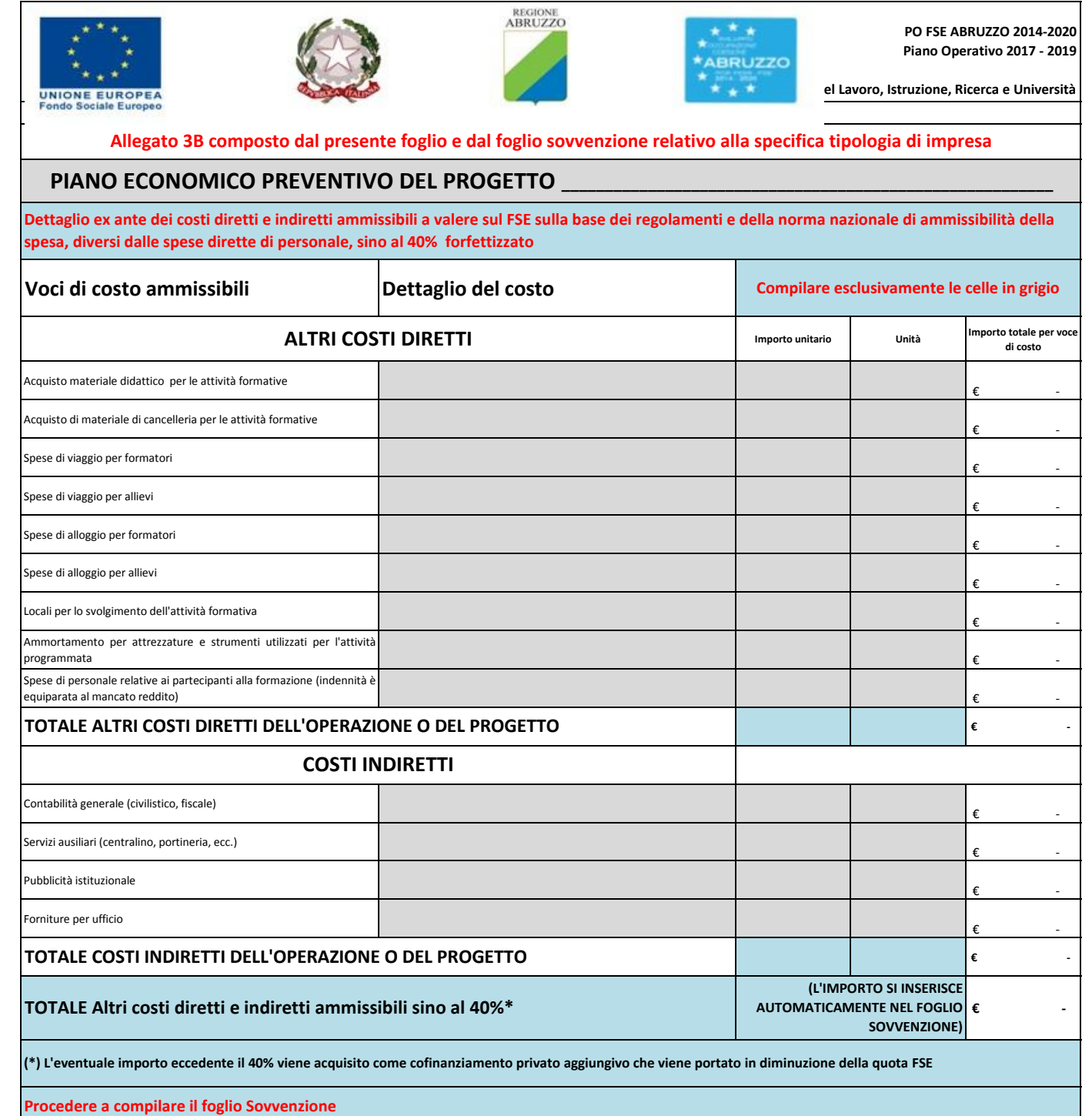

Luogo e data \_\_\_\_\_\_\_\_\_\_\_\_\_\_\_\_\_\_\_\_\_\_\_\_\_\_\_\_\_\_\_\_\_

**PRIMA DI FIRMARE DIGITALMENTE IL PRESENTE DOCUMENTO TRASFORMARLO IN PDF E, PRIMA DELL'INVIO, ACCERTARSI CHE SIANO PRESENTI NEL PDF:**

**- IL FOGLIO COMPILATO RELATIVO AL PIANO ECONOMICO PREVENTIVO**

**- IL FOGLIO COMPILATO RELATIVO AL CALCOLO DELLA SOVVENZIONE**